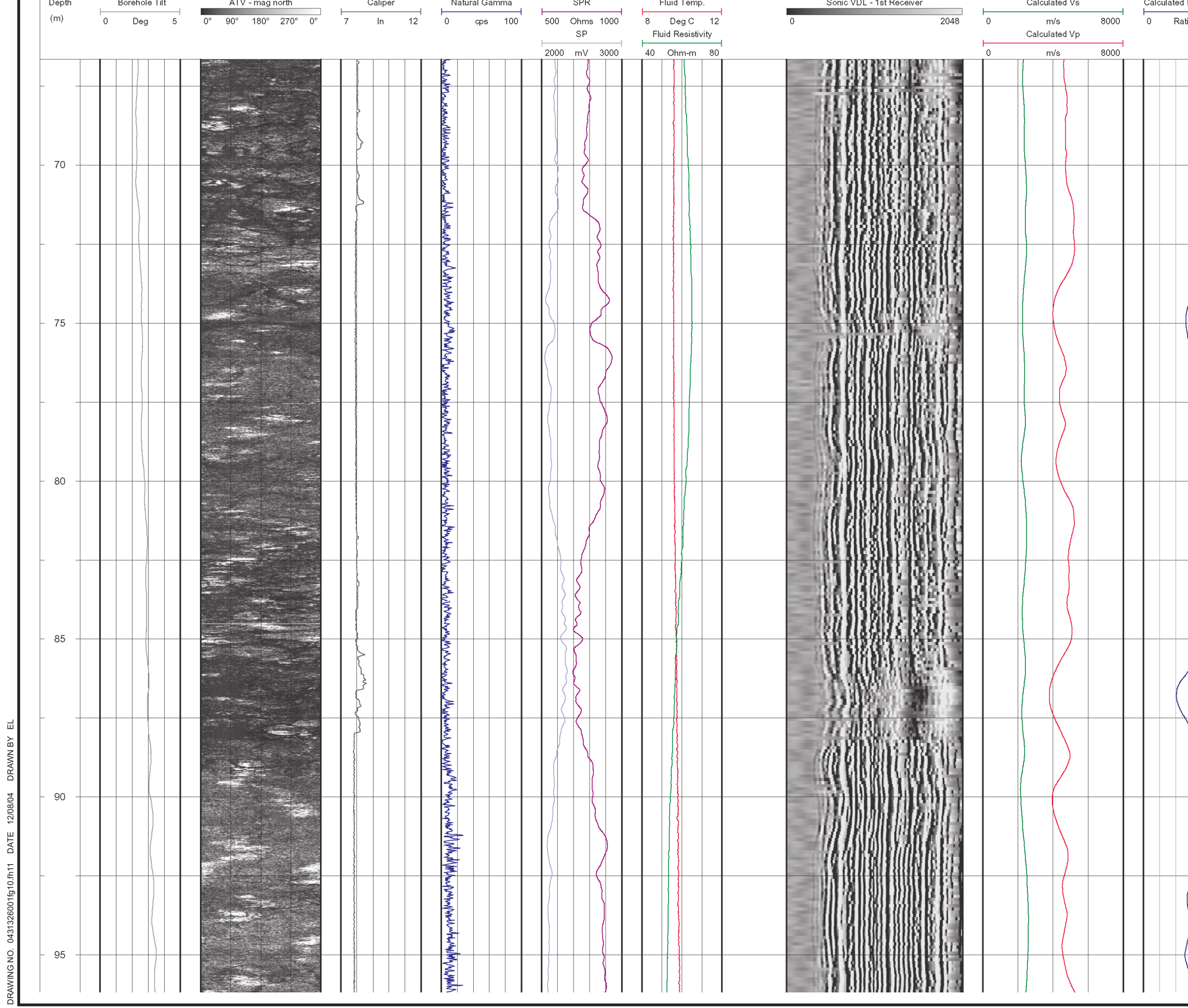

 $-1$ 

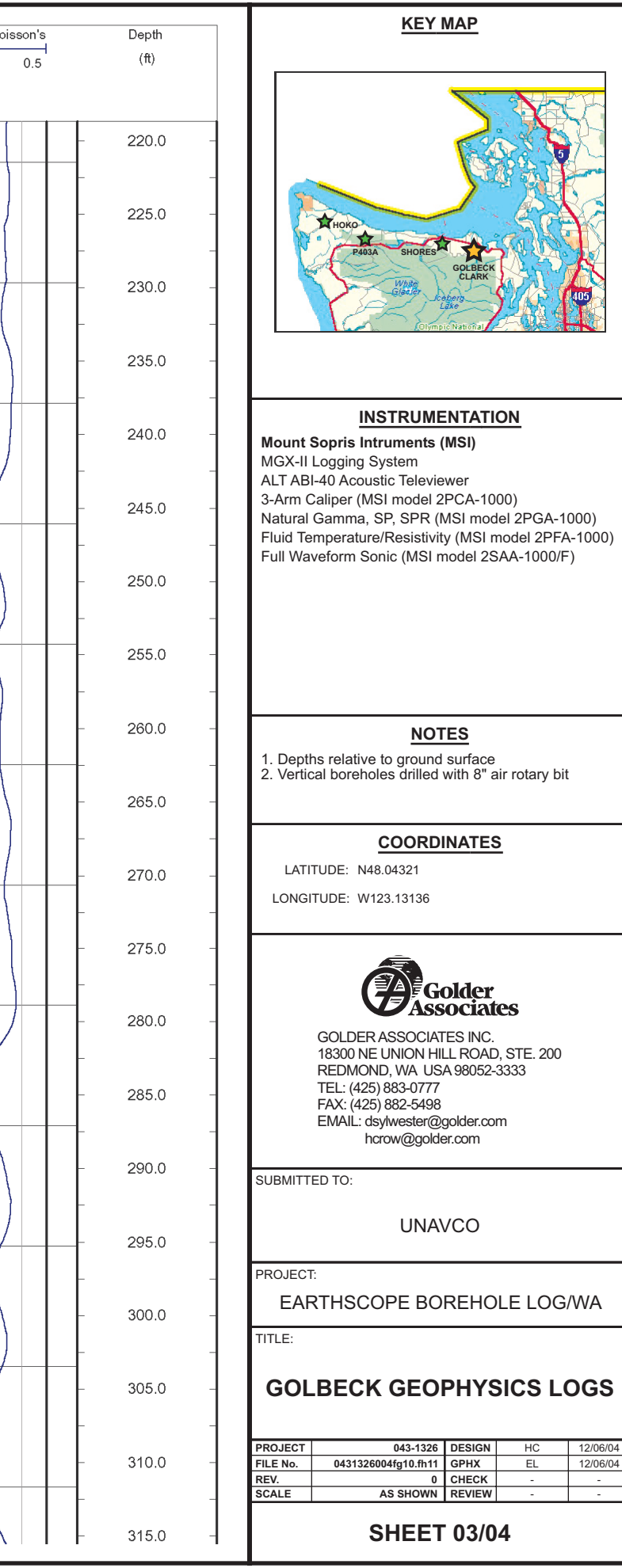